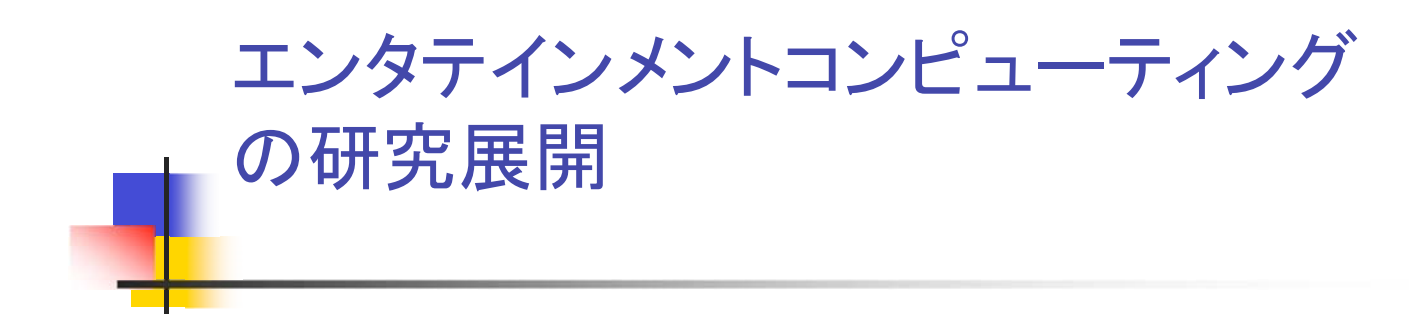

中津良平 関西学院大学

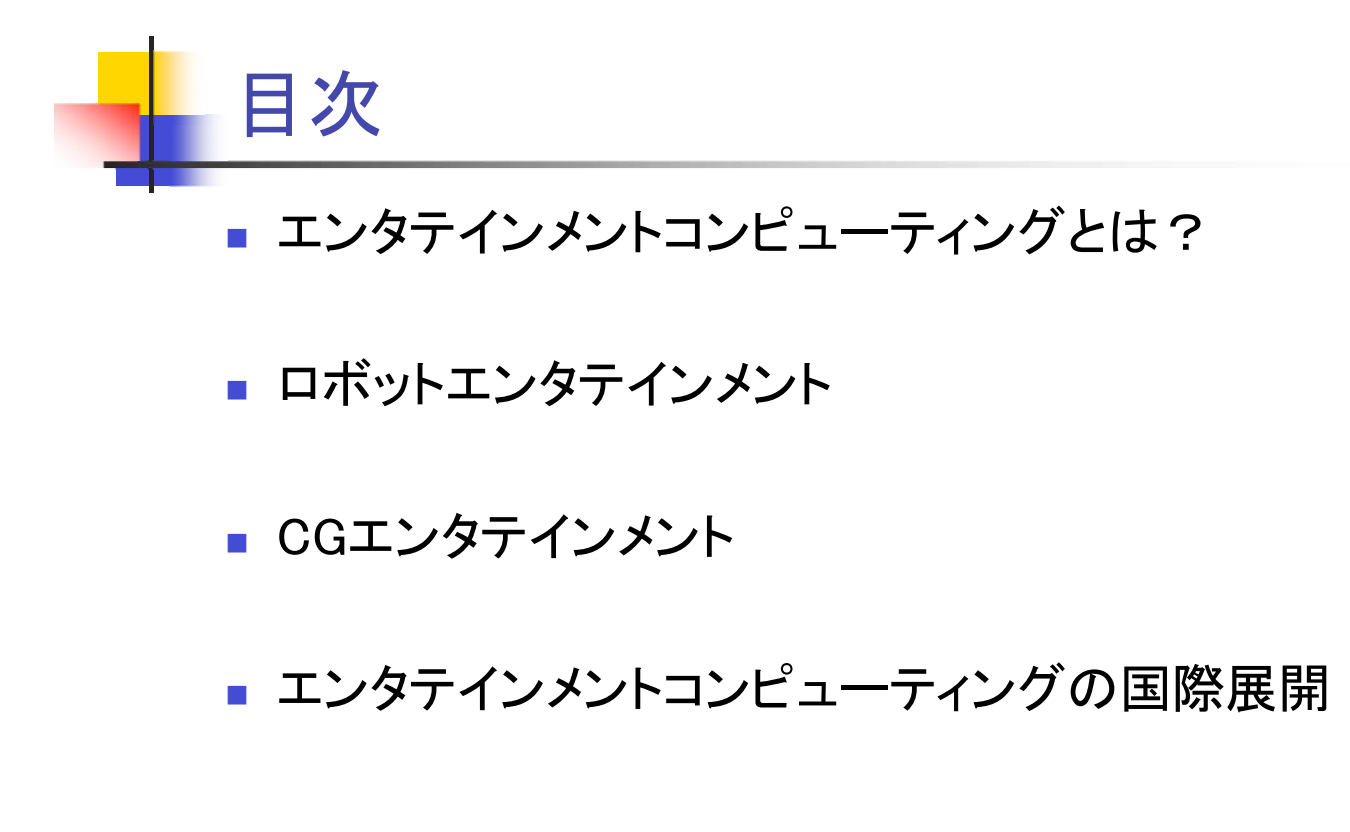

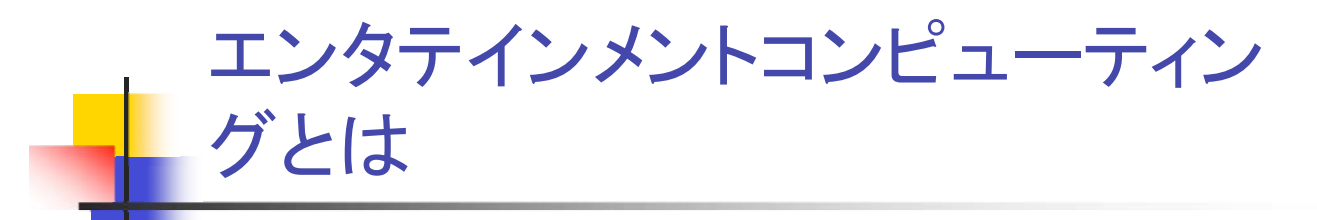

- エンタテインメントは単なる遊びで時間の浪費と 考えられてきた。
- エンタテインメントはわれわれの生活に欠かせな い重要なものであることが認識されはじめた。
- エンタテインメントコンピューティングは新しいエ ンタテインメントの創出に向けた、技術およびコン テンツの研究。

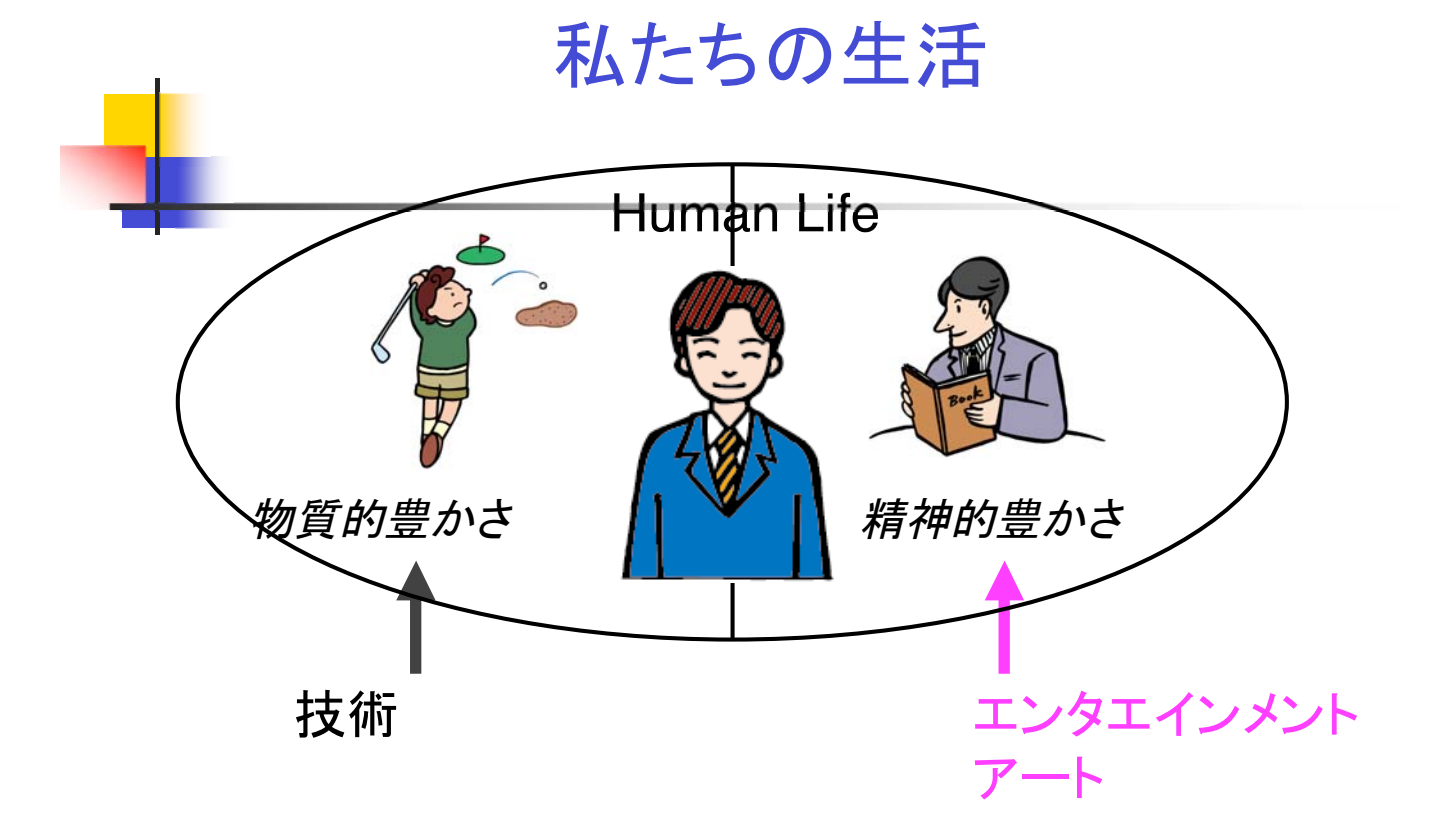

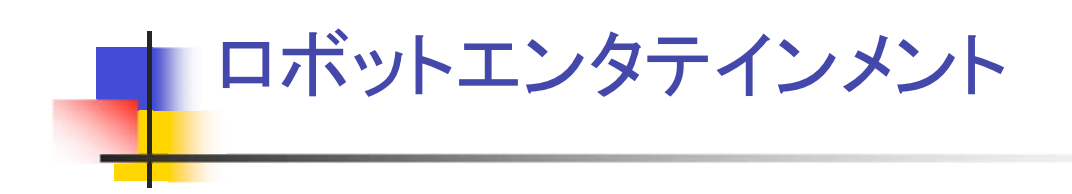

## なぜロボットか?

- CGキャラクタはゲーム、アニメーション、エデュテ インメント等で重要な役割を果たしている。
- しかしながら、CGキャラクタには重要な要素が 欠けている、それは身体性である。
- ロボットは身体性を備えており、CGキャラクタ以 上の役割をする可能性がある。

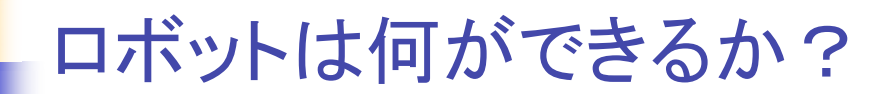

- 身体的外観
	- 身体的外観は私たちにリアリティの感覚を与えてくれ る。
- 身体的コミュニケーション
	- 身体的インタラクションは臨場感を与えてくれる。
- 身体的経験
	- これまでなかった新しい身体的経験を与えてくれる。

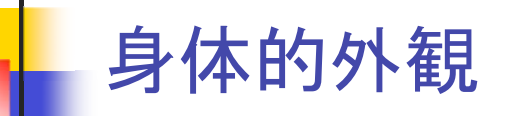

- 単純な動作でも強い印象を与える。
	- 歩行、起き上がり、・・・
- 人間のより複雑な動作はさらに強い印象を与え る。
	- ダンス、太極拳、・・・・
- 複雑な動作を行うロボットはパフォーマンスロ ボットとして使うことができる。

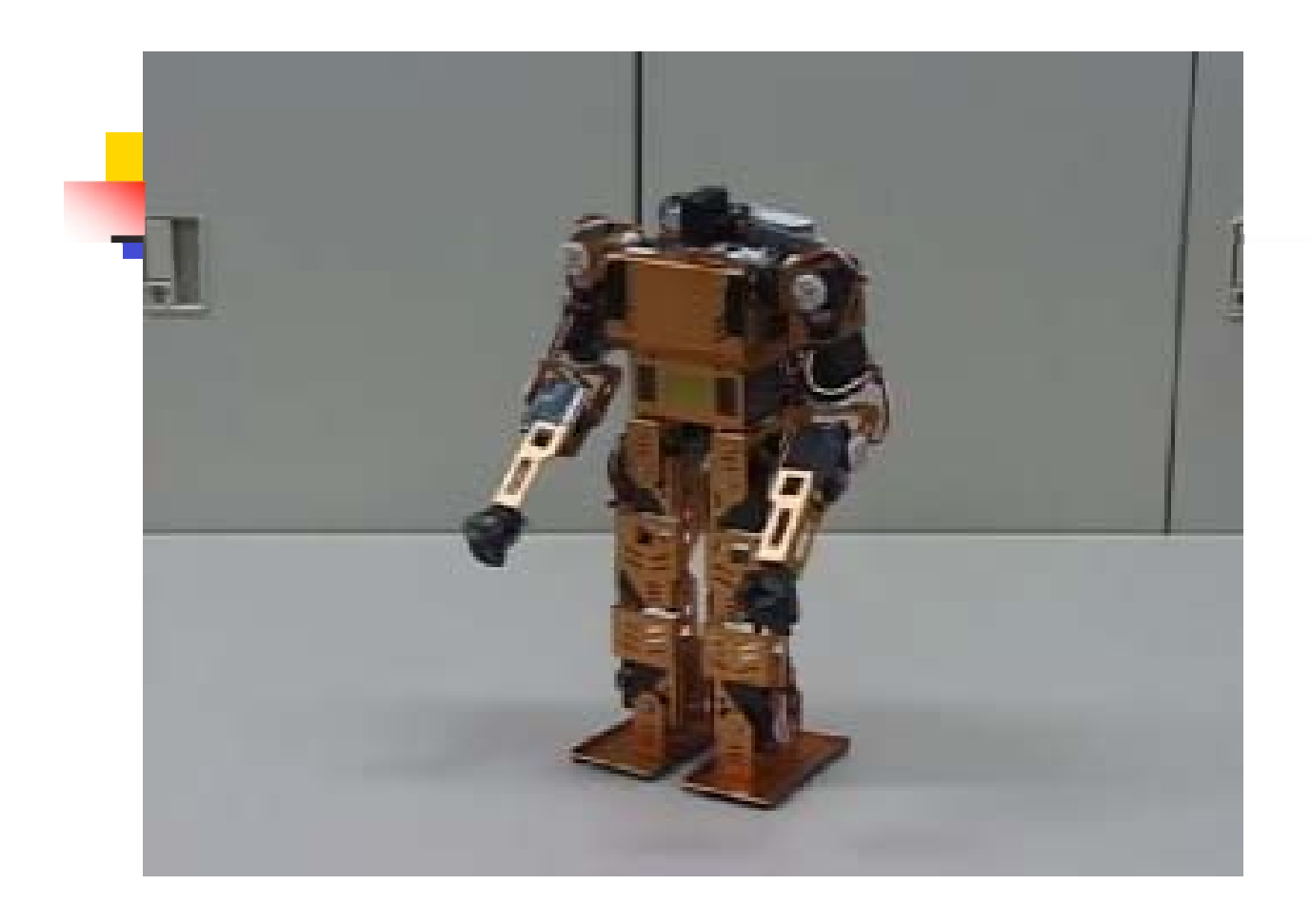

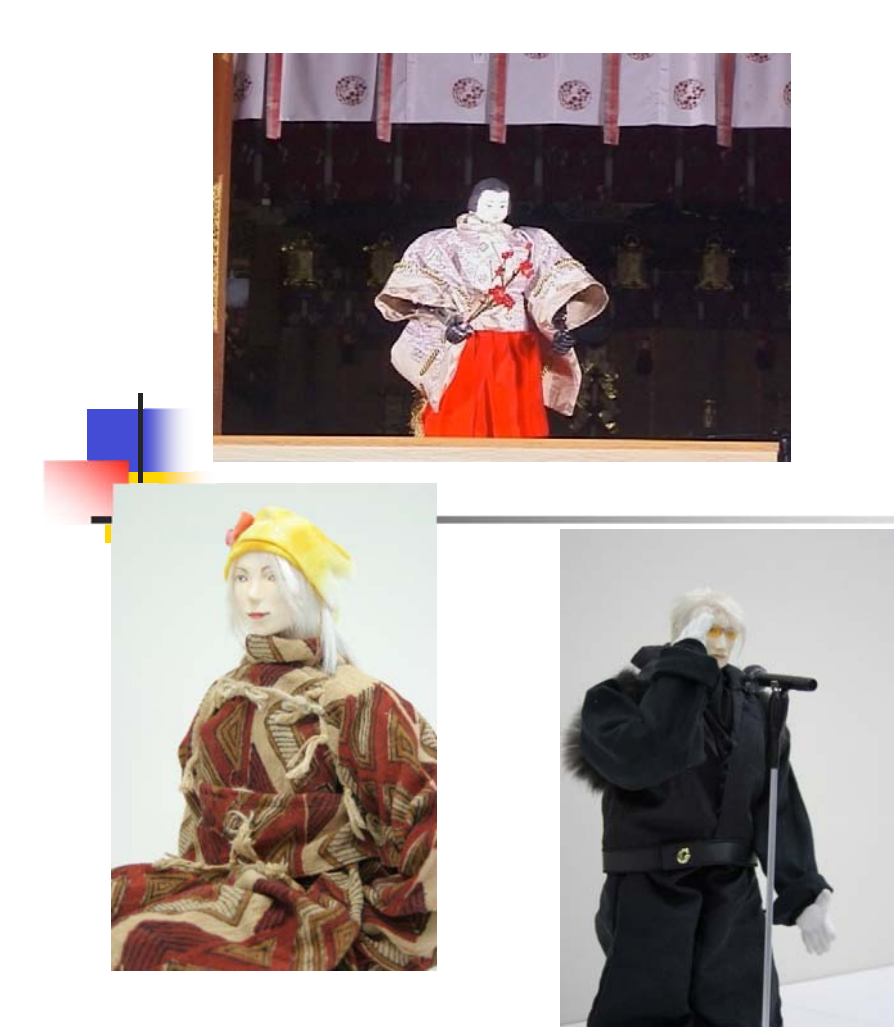

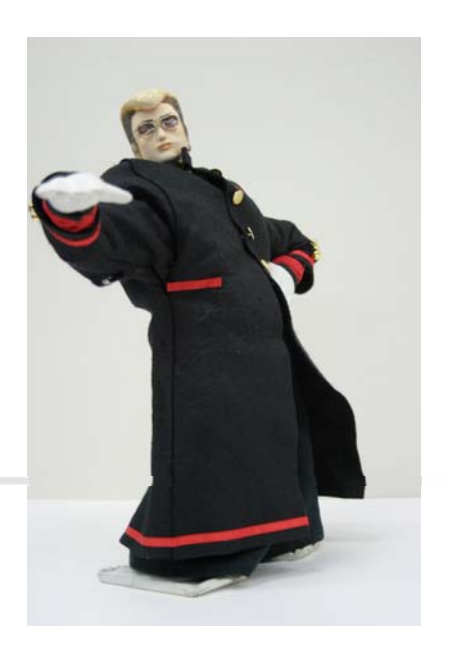

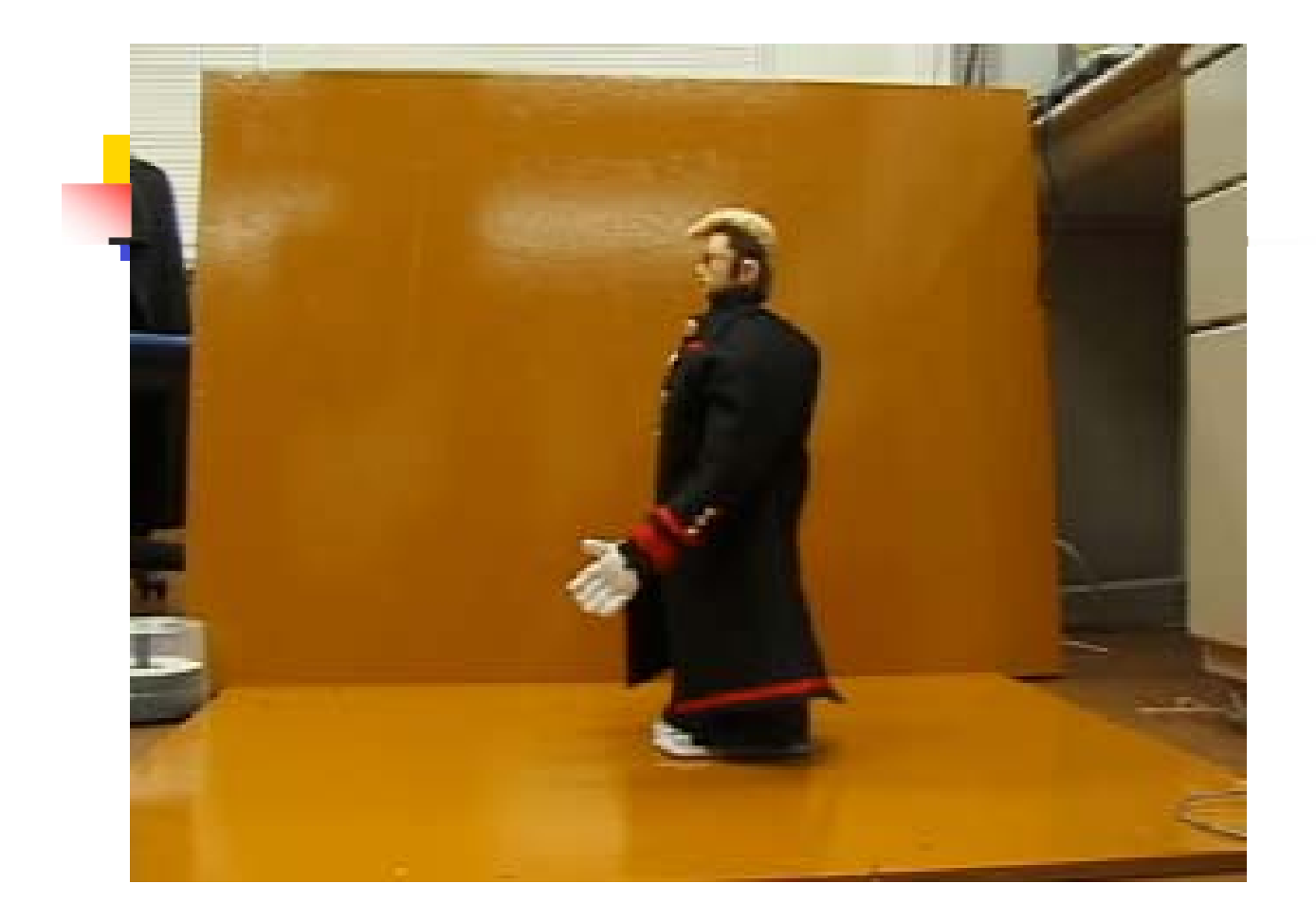

身体的コミュニケーション

- 身体的インタラクションは日常のコミュニケーショ ンにおいて重要な役割を果たしている。
	- 握手、抱擁、…
- ロボットは通信における身体を有する仲介役とし て使うことができる。

## 通信の仲介役としてのロボット

- 携帯テレビ電話機能を持た せる事により、通信における 仲介役として働くことができ る。
	- 外出先からでも家のセキュリ ティなどをチェックすることがで きる。
	- 外出先から、ロボットを介して 赤ん坊の様子を見たり会話す ることができる。
	- 通話相手の感情をジェスチャで 表現する。

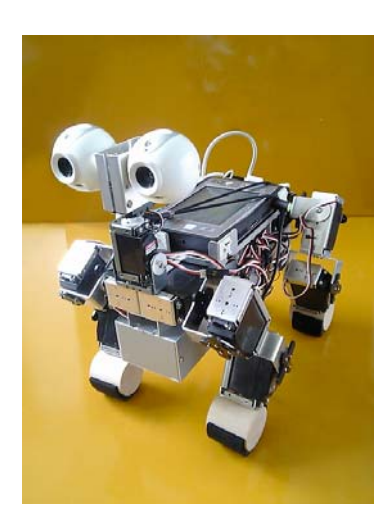

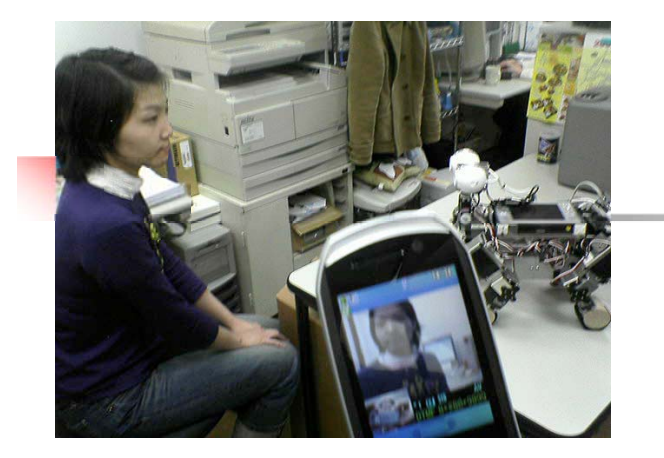

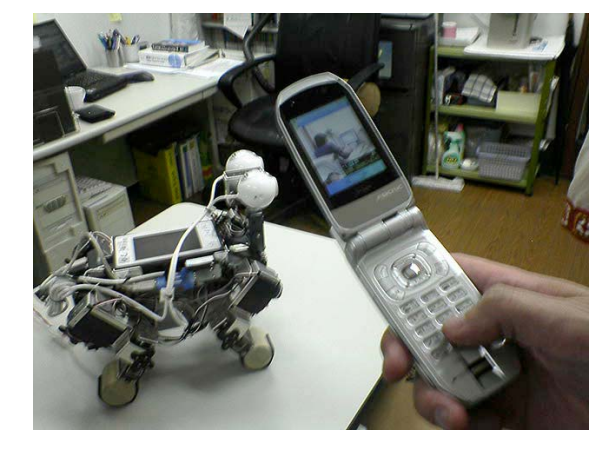

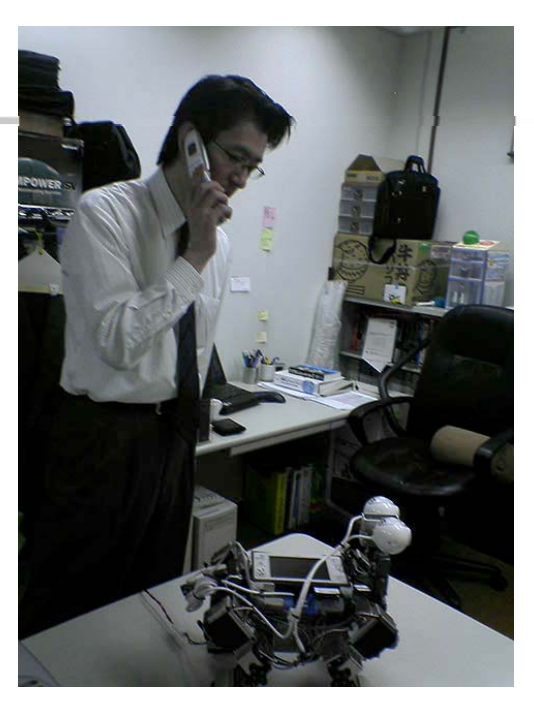

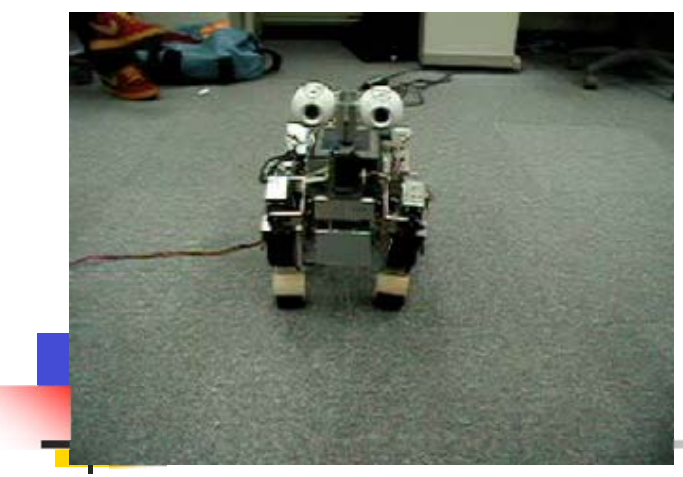

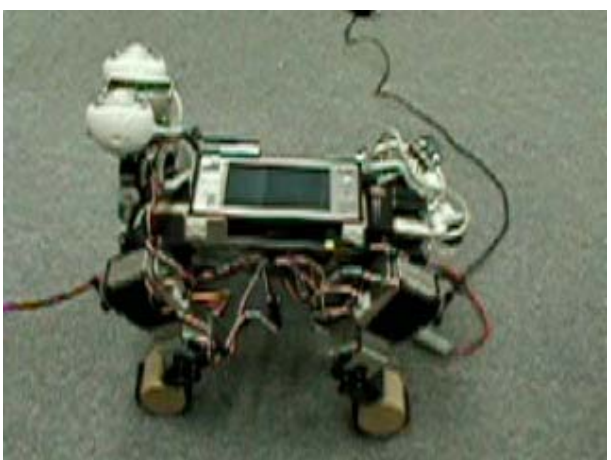

# ホームロボット

- ホームロボットのコンセプト
	- 親しみやすい外観
	- 言語および非言語コミュニケー ション能力
	- ペット・友達・お手伝いさんとし て、日常生活を支援
- 新しい形態のロボット
	- 物理的支援機能を強化
	- 二足歩行·四足歩行ロボットの 融合

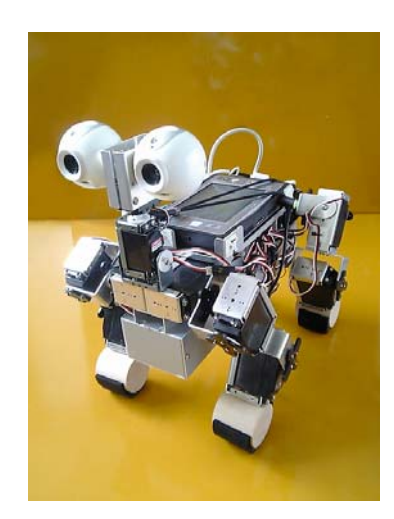

# 人間・動物複合型ロボット

- ヒューマノイドロボットと四足歩行ロボットの特徴 を生かした複合型ロボットを作成することで、<br>種々の生活支援を可能にする。
- 複合型ロボットの開発は、ヒューマノイドロボット 側からと四足歩行ロボット側からの二つの方法 が考えられる。

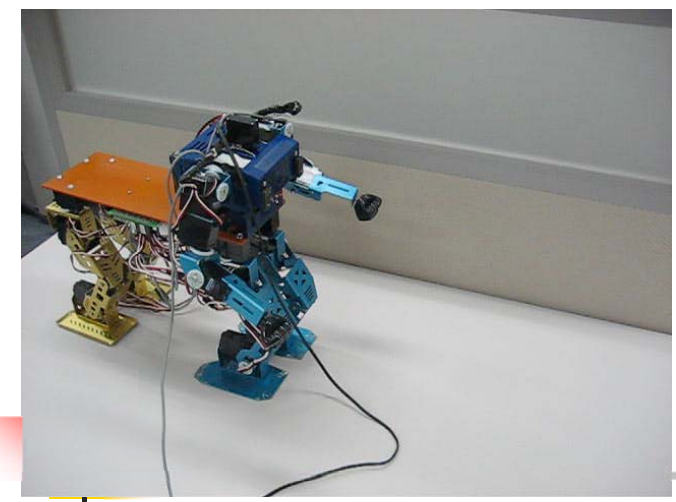

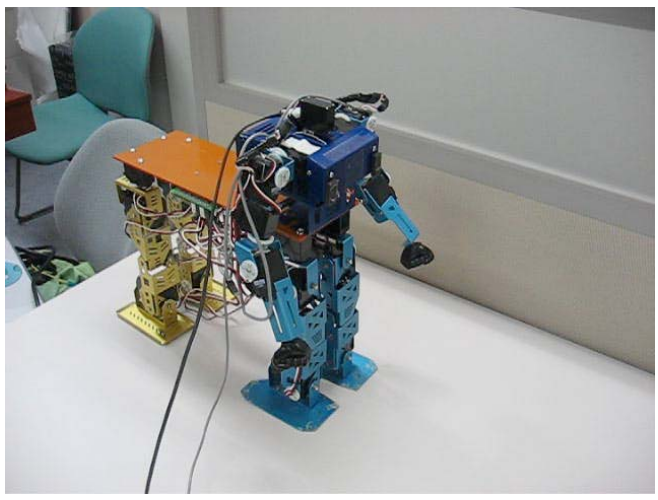

### 身体的体験

- 私達に新しい身体的体験を与えてくれる可能性 がある。
- 私達がスポーツをするのを支援してくれる。 ■ キャディロボット
- 複雑な身体的動作を教えてくれる。
	- ダンスロボット
- このような目的のためにも、ロボットのハード機 能を高める必要がある。

# キャディロボット

- 種々のセンサーを有する
	- 周囲環境の認識
	- 天候、風などの自然条件の測定
	- ゴルファーの動作の解析
- 音声会話能力がある
	- 現在の状況の教示する
	- 種々のアドバイスを行う
	- ゴルファーをリラックスさせる

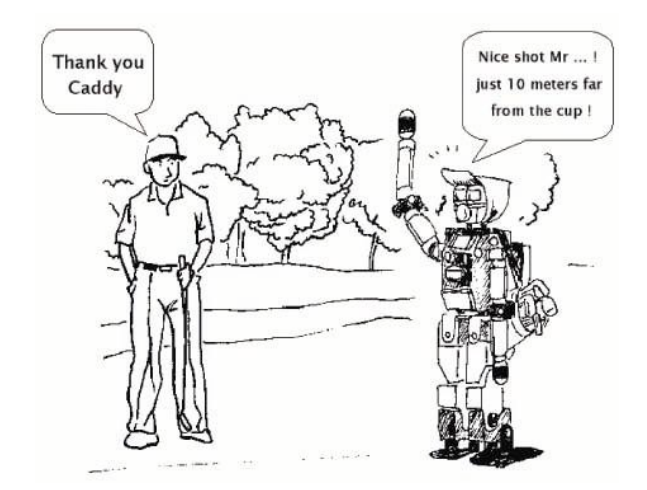

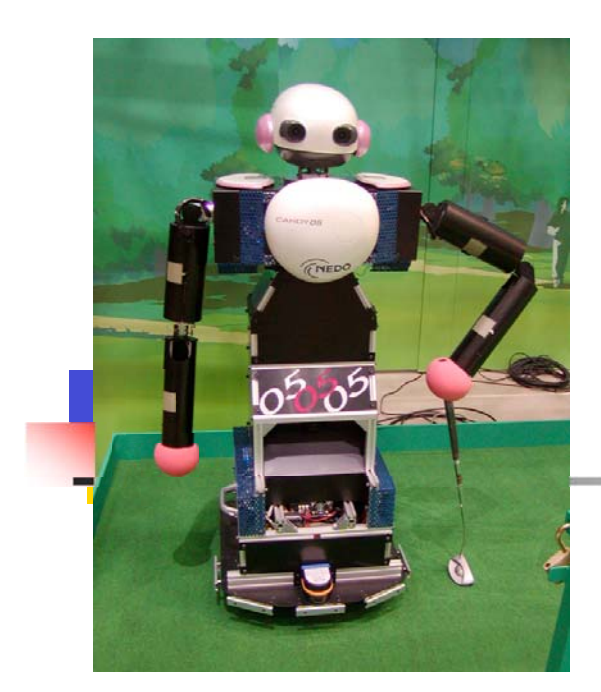

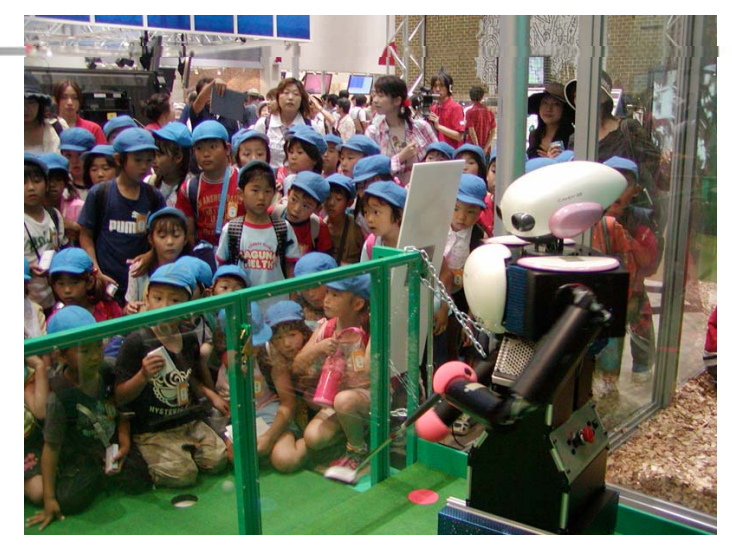

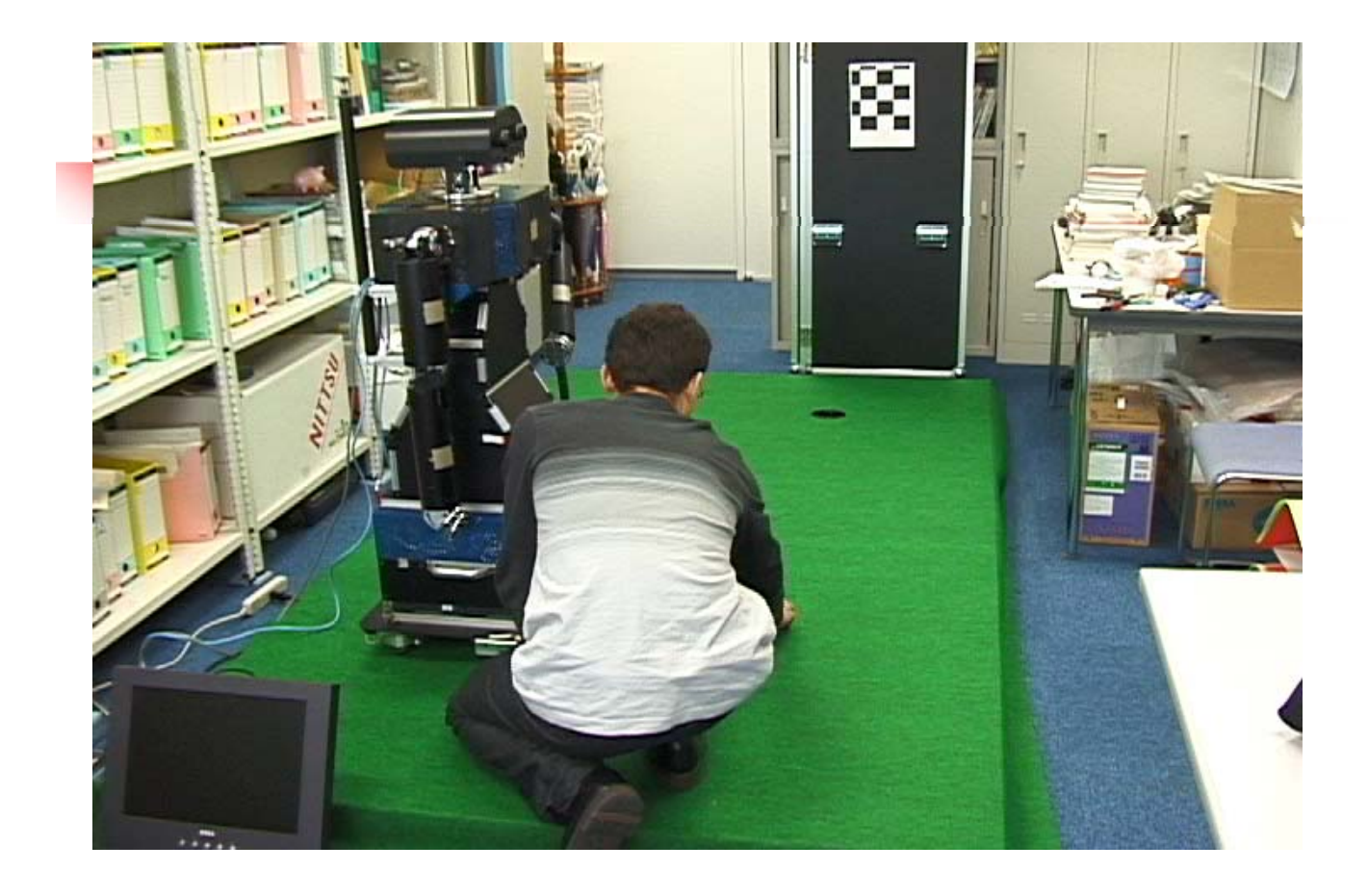

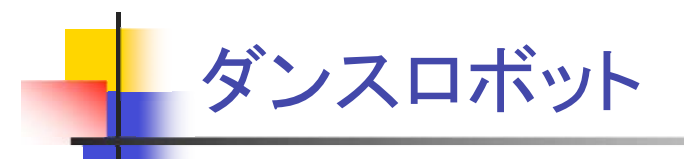

- ダンスはもっとも精緻なエンタテインメントである。
- 種々のダンスを行うことができるロボットの開発により、
	- ロボットダンスの鑑賞、ダンスの勉強等が可能。
	- ダンスを構成している種々の基本的な動きを知ることができる。
- ダンス動作を研究するために、ダンサーとの共同研究を 実施。
	- ダンサーのダンス動作を観察することにより、基本的なダンス動 作セグメントを抽出し、それをロボットの動作に移植。

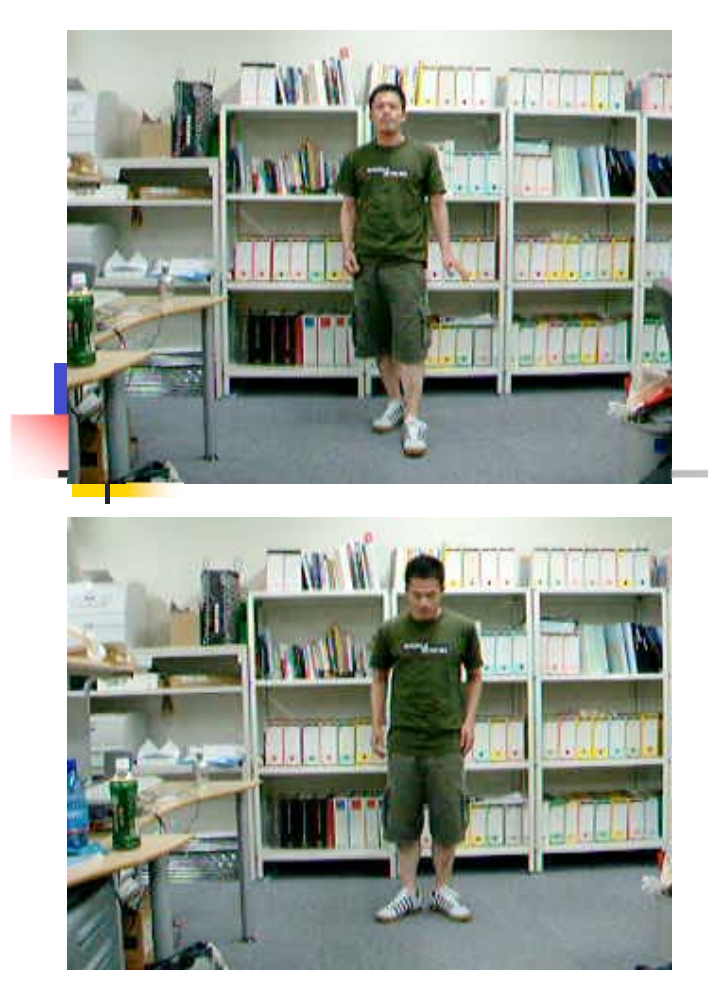

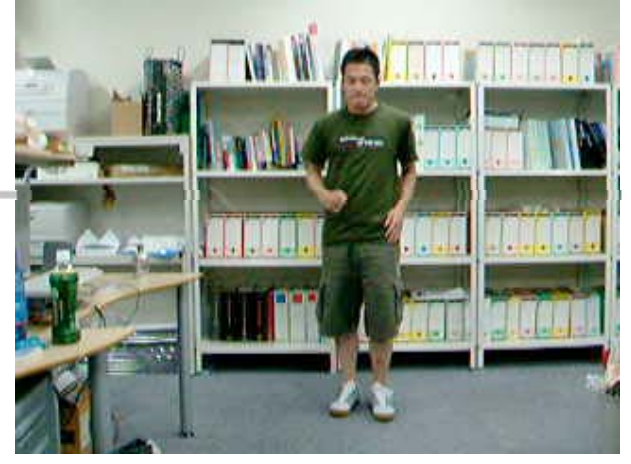

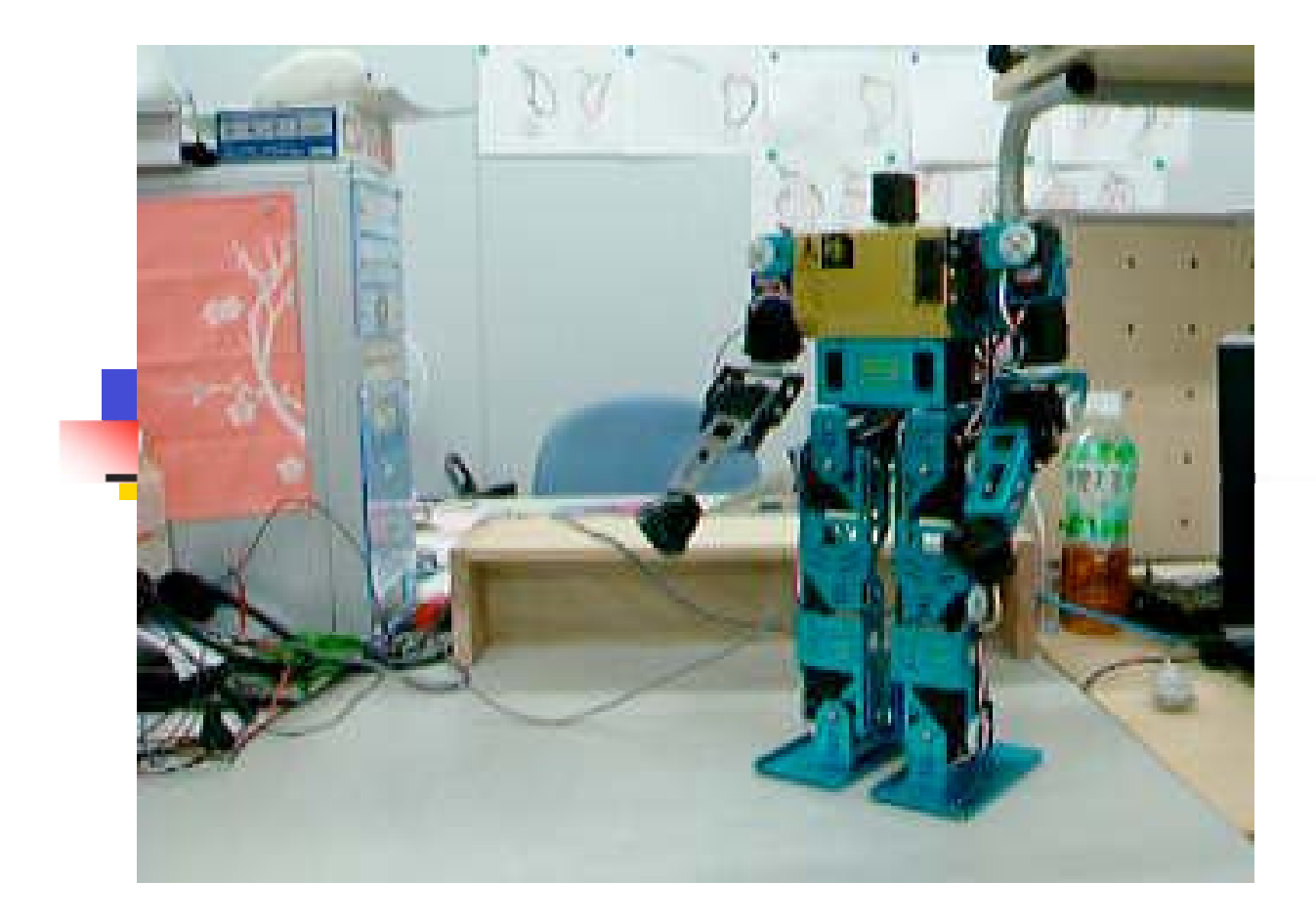

### ロボットの身体動作機能の改良

- ロボットが本当に人々を楽しませるには、さらに 高度な身体動作機能を持つ必要がある。
	- 走行
	- ジャンプ
	- 不整地の移動
	- 手先やつま先などの微妙な動き

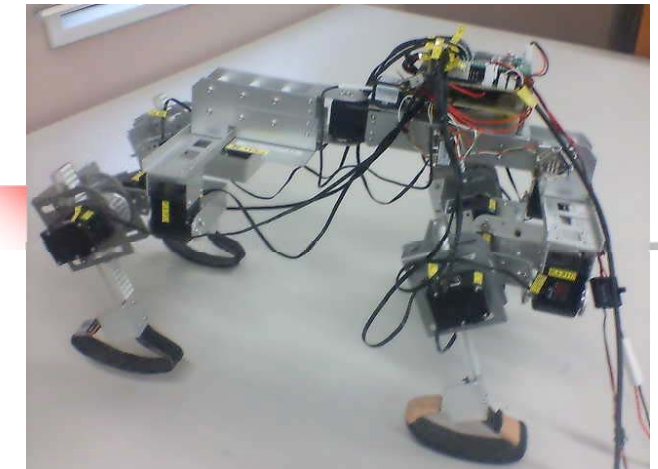

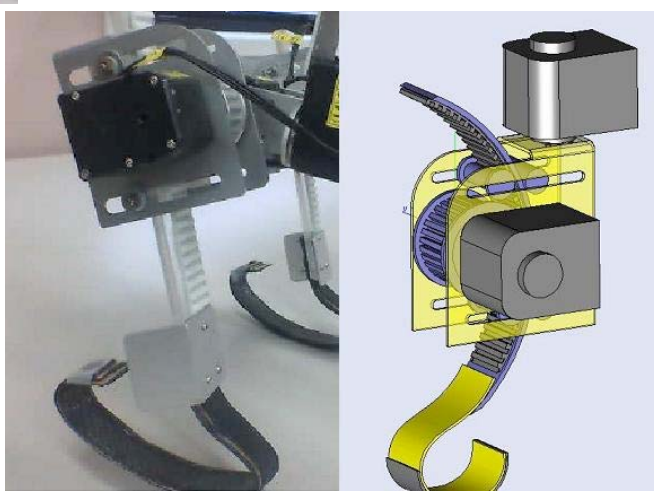

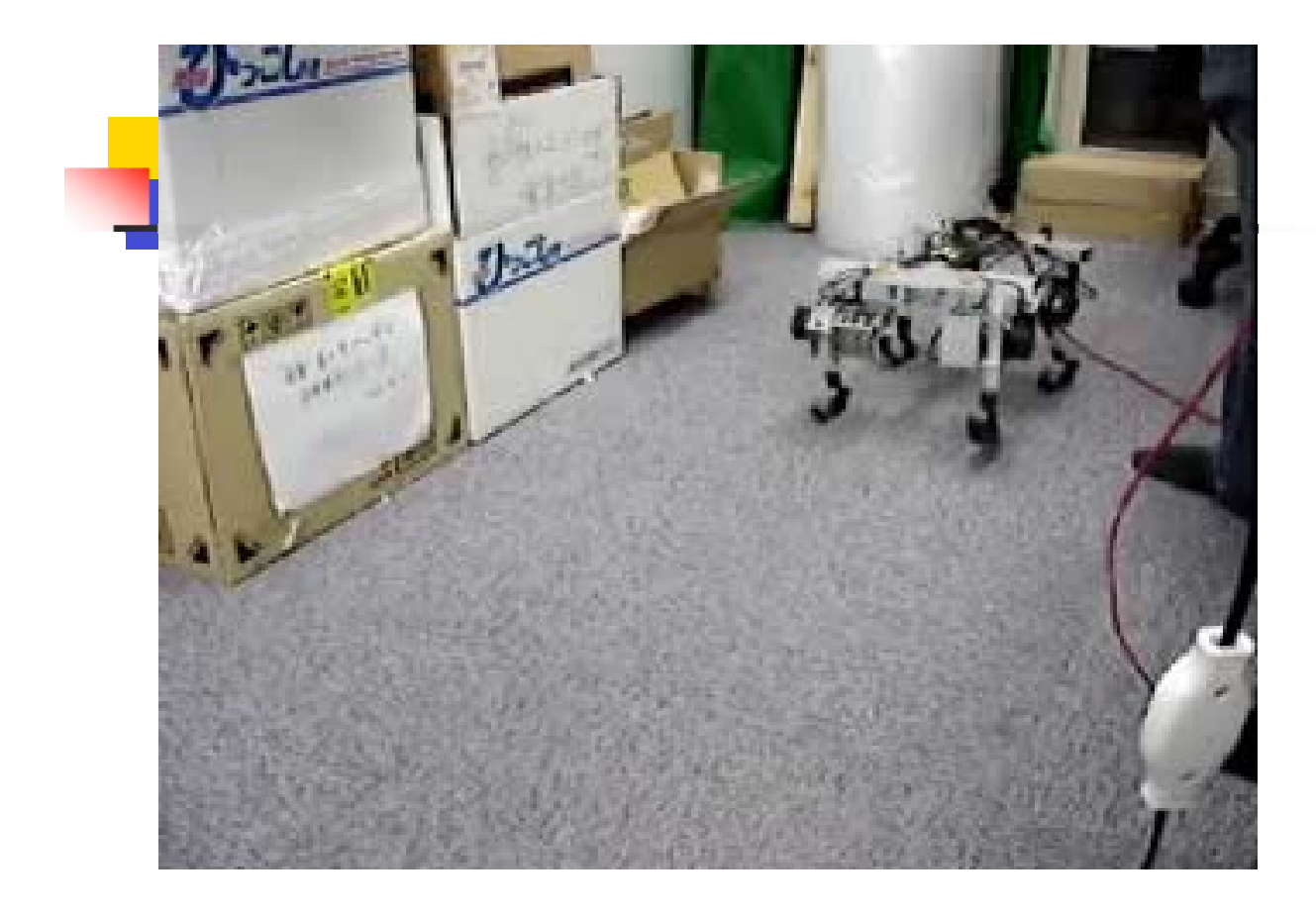

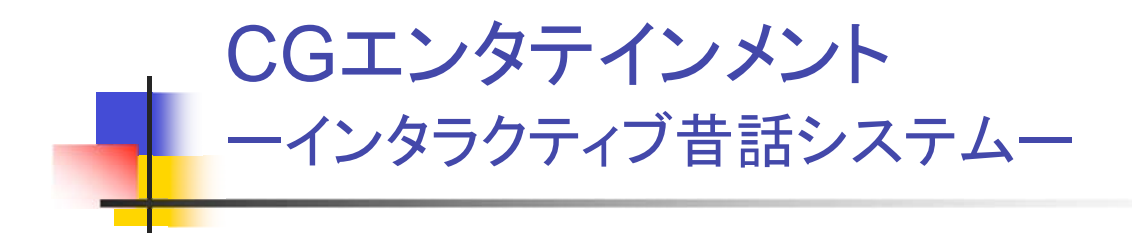

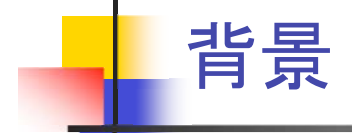

- インタラクティブストーリー
	- インタラクティブストーリーは人々を引き込む強い力を 持っている。
	- RPGの形で広く普及している。
- インタラクティブストーリーの応用
	- インタラクティブストーリーを教育・学習に応用したい。
	- 子供の情操教育用ソフトなどの可能性。

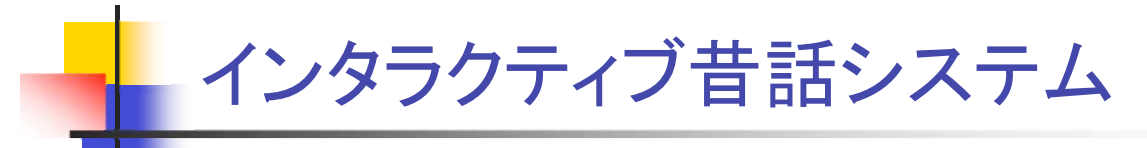

- RPGにおけるインタラクション
	- ストーリー展開の中での限定されたインタラクション。
	- インタラクティブストーリーに対する異なるアプローチ が必要。

### ■ インタラクティブ昔話システム

- 以下の機能を持たせる事を狙う。
	- 昔話の鑑賞
	- 昔話のバリエーションの生成と鑑賞
	- 新しい昔話創作

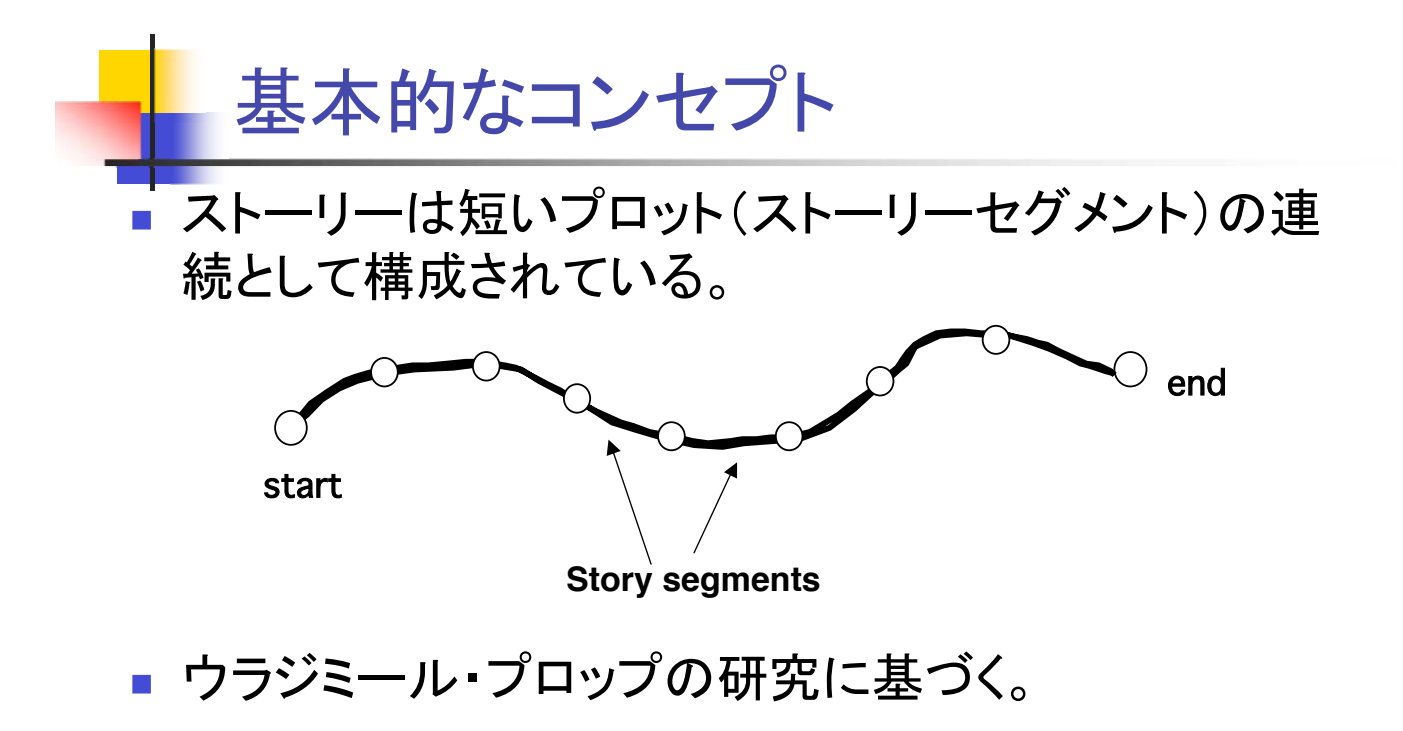

ウラジミール・プロップの研究

#### 100以上のロシア魔法昔話を分析  $\overline{\phantom{a}}$

- 個々の昔話を連続したプロットに分析
- プロットをその中における登場人物の行動に基づいて分析
	- 機能と命名
- プロップの発見
	- 機能の種類は32個
		- 留守、禁止、違反、....
	- すべてのストーリーは基本的には1種類の機能の系列から構成 されている。(ストーリーの基本形は1種類!)

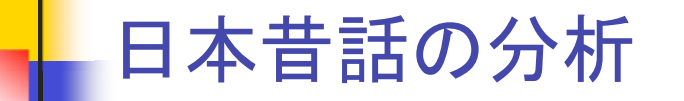

- 50話の日本昔話を分析
	- 桃太郎、かぐや姫、・・・
- 機能の種類は50以上
	- 成長、出発、敵との遭遇、・・・
- 複数個のストーリーの種類
	- 複数の基本ストーリーへの大分類は可能

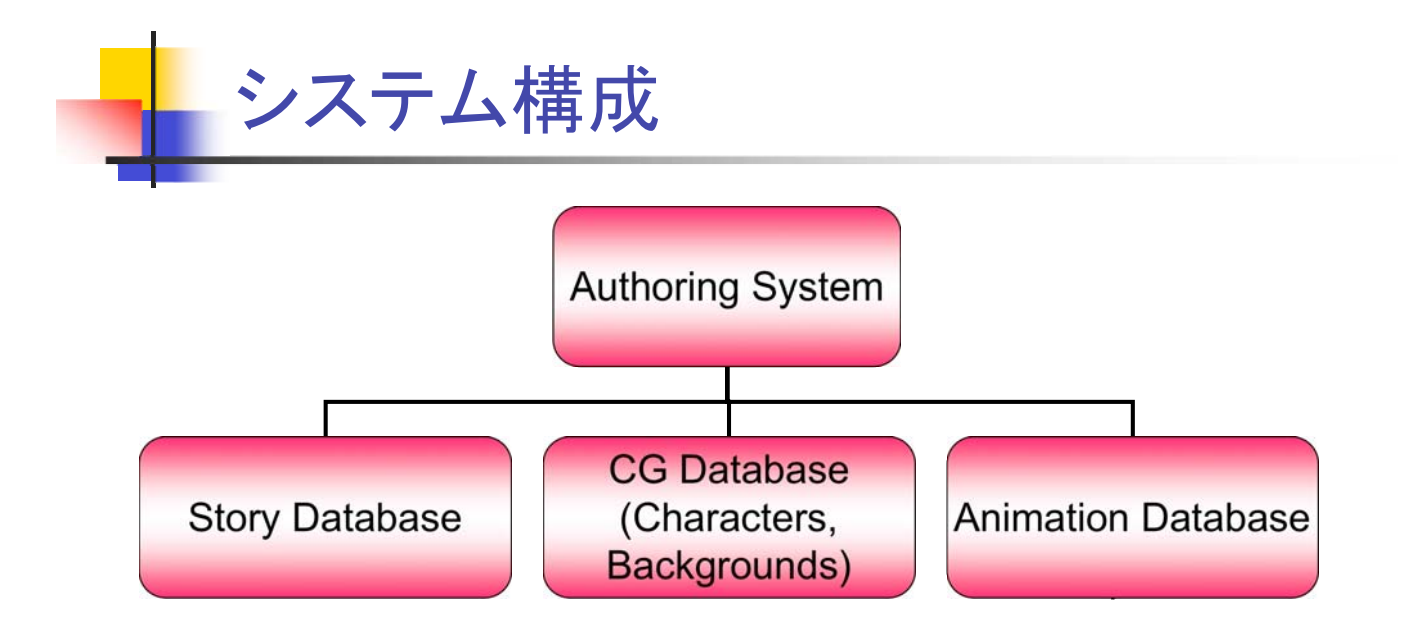

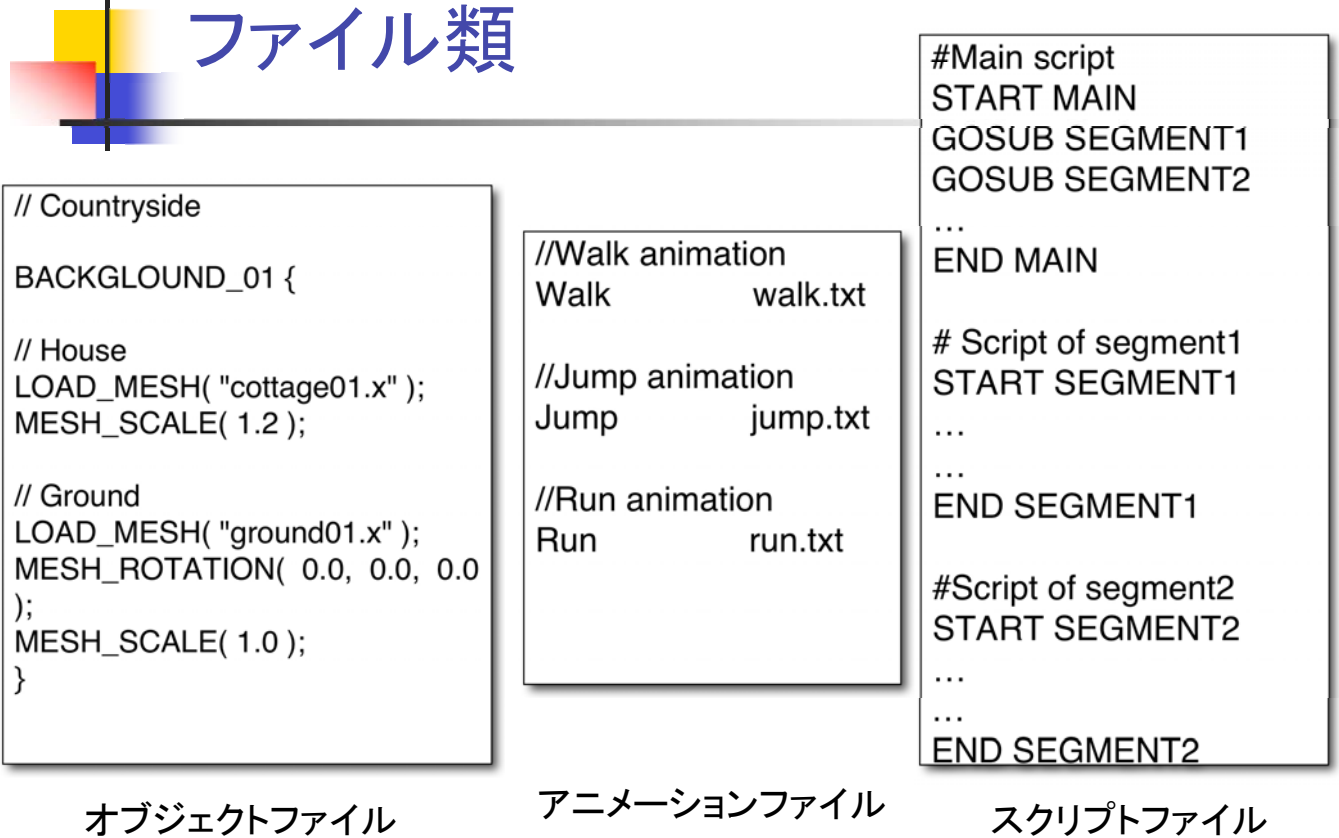

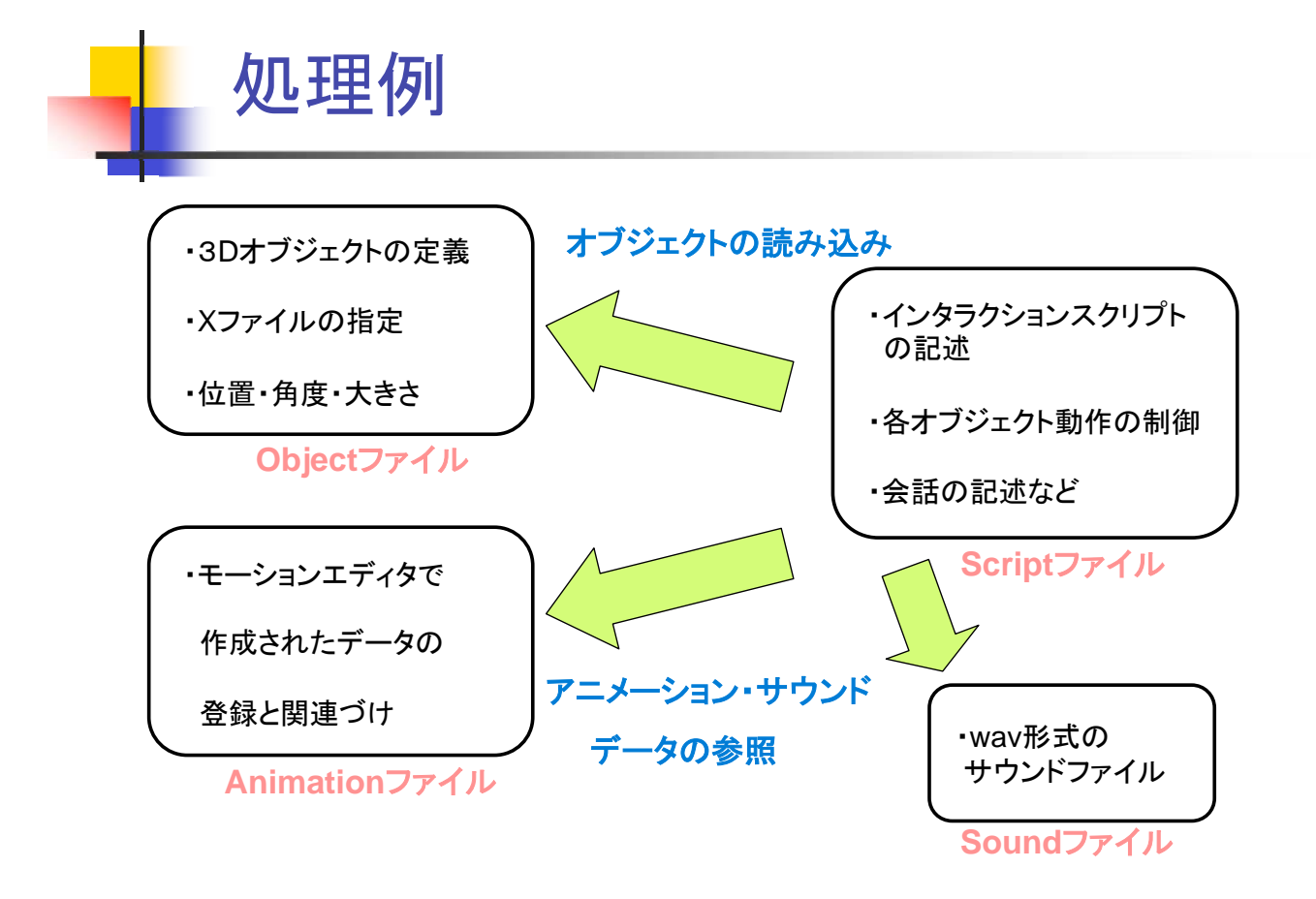

### スクリプトにおけるコマンドの例

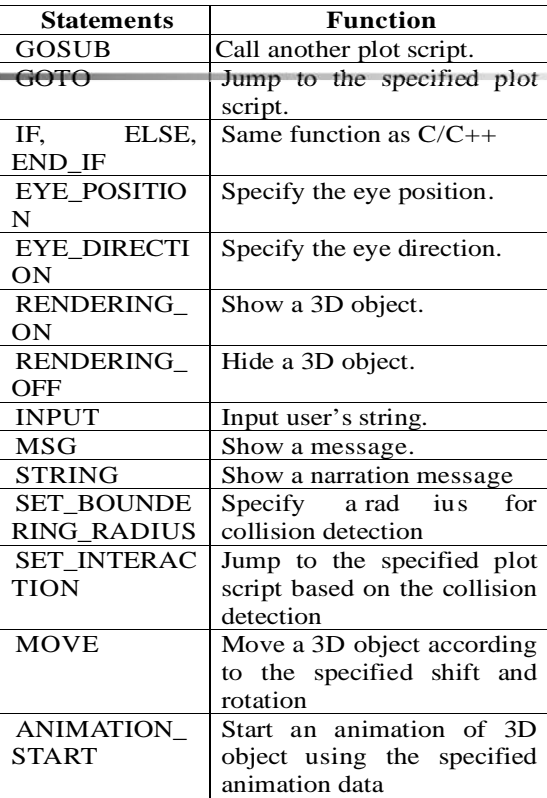

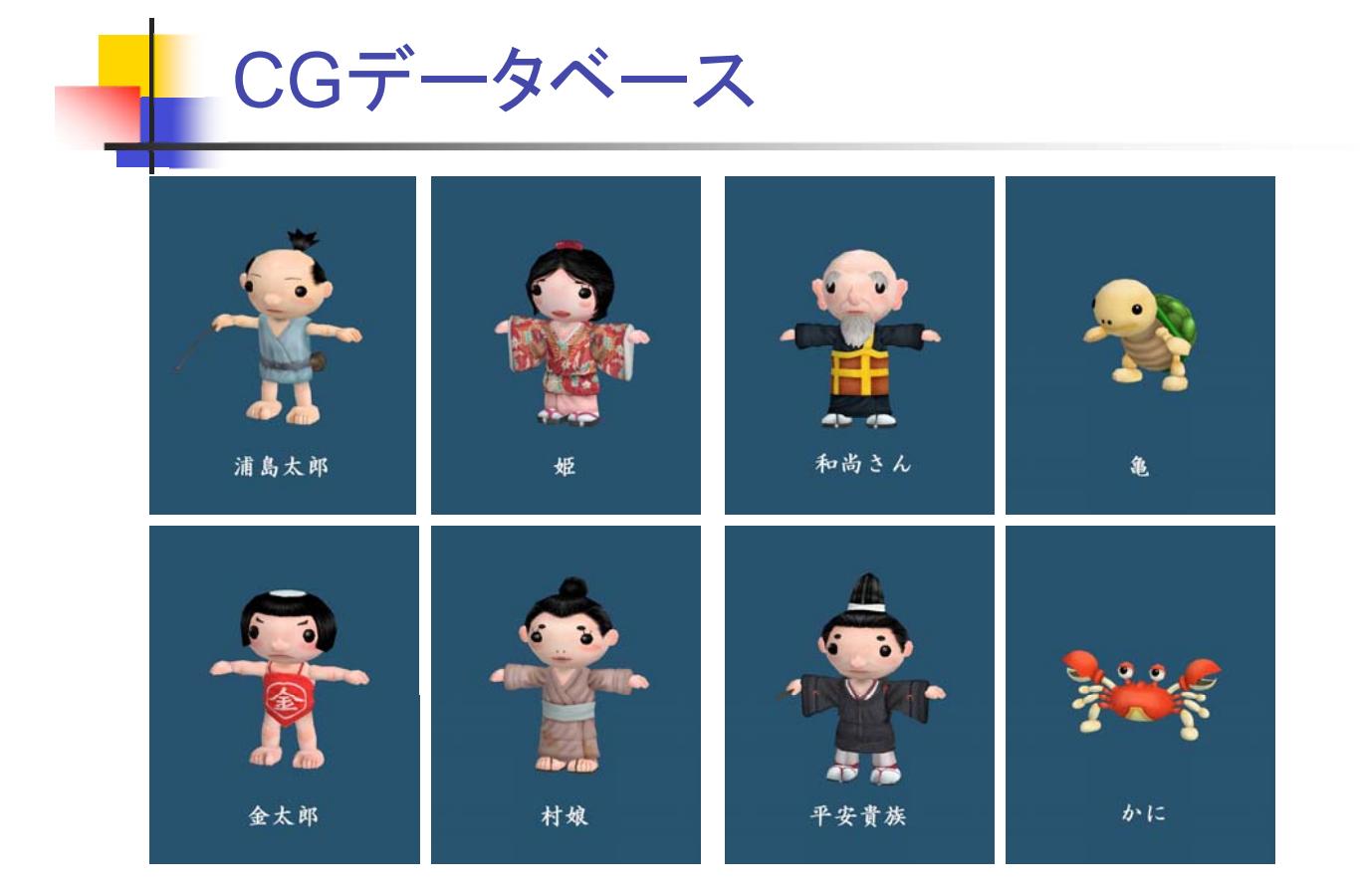

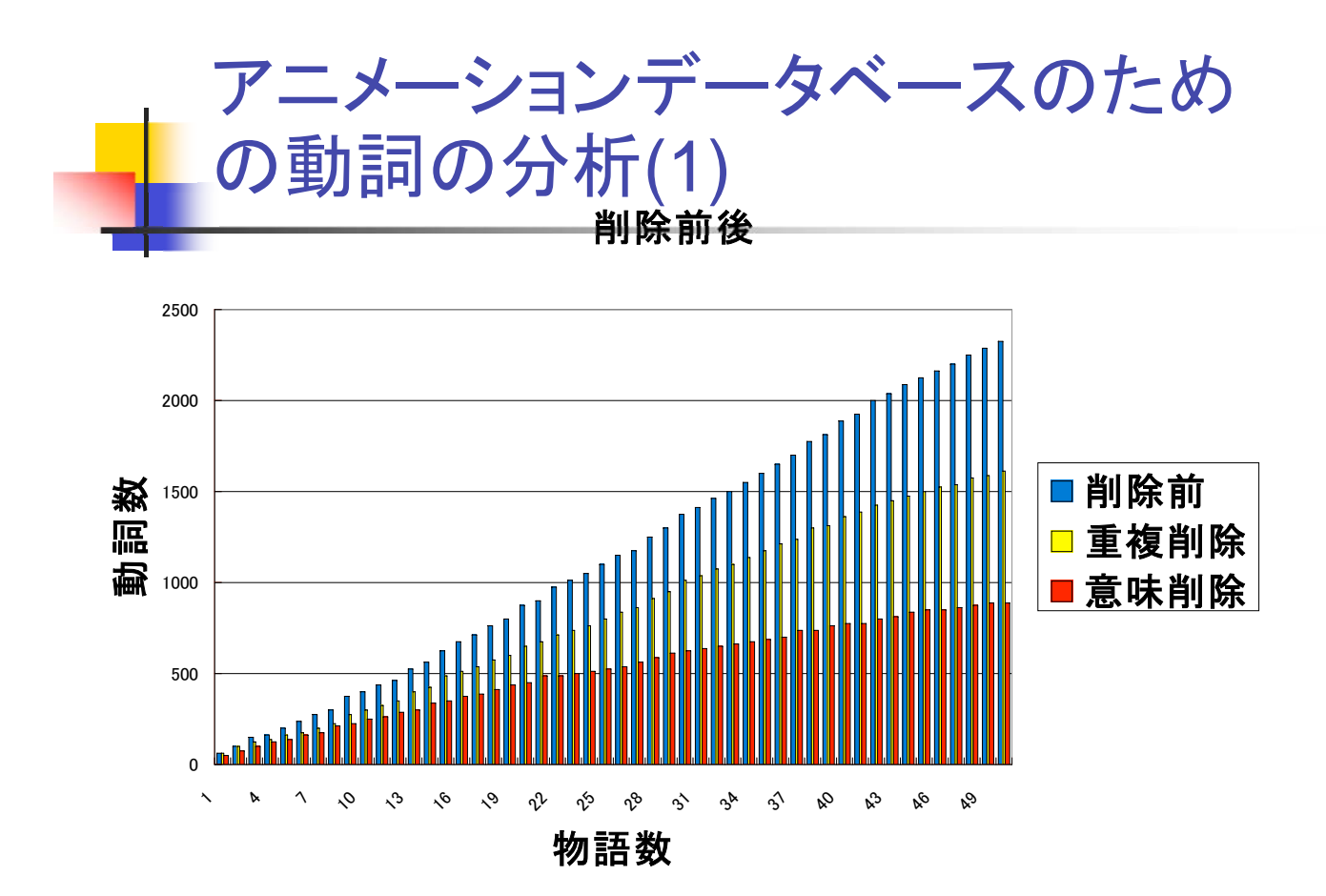

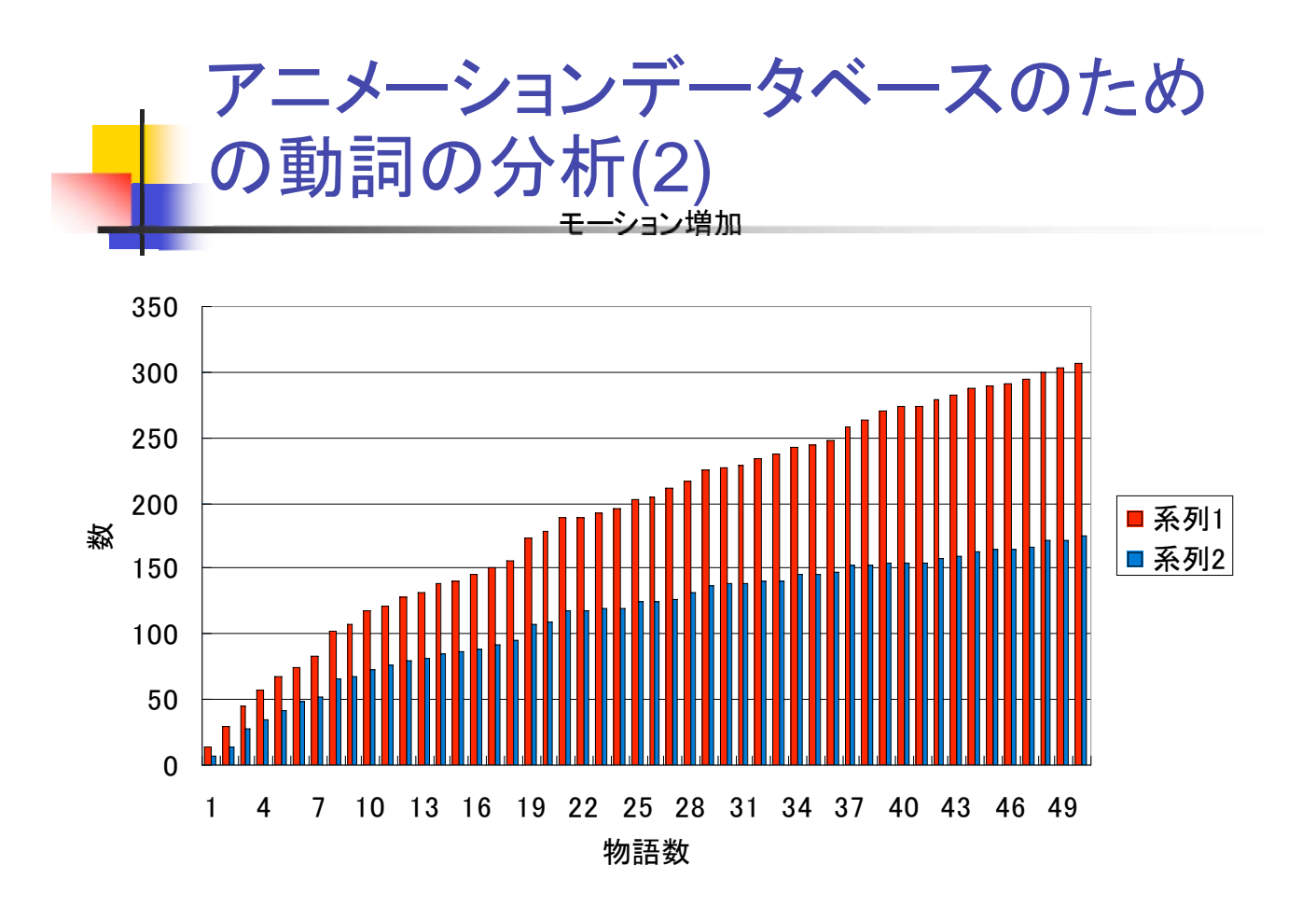

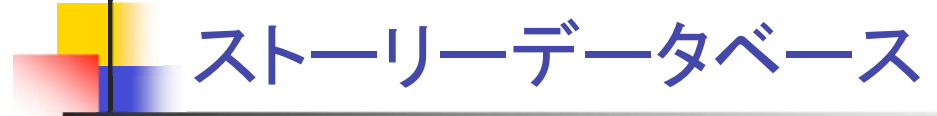

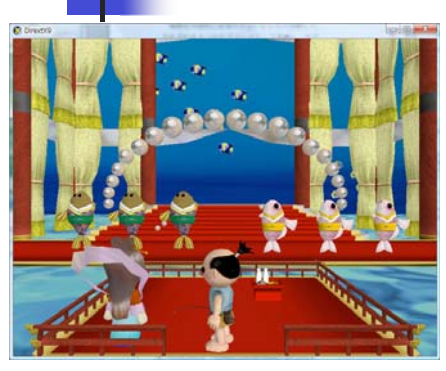

浦島太郎

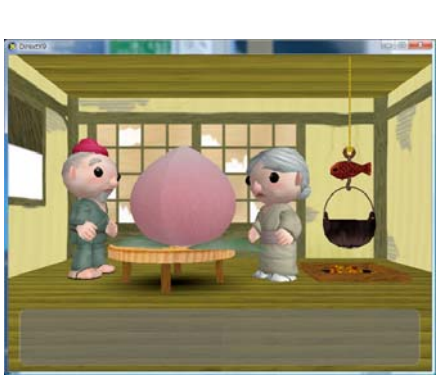

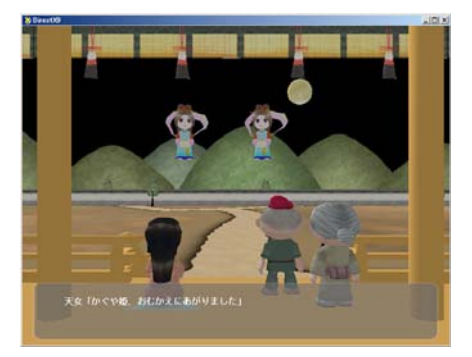

かぐや姫

桃太郎

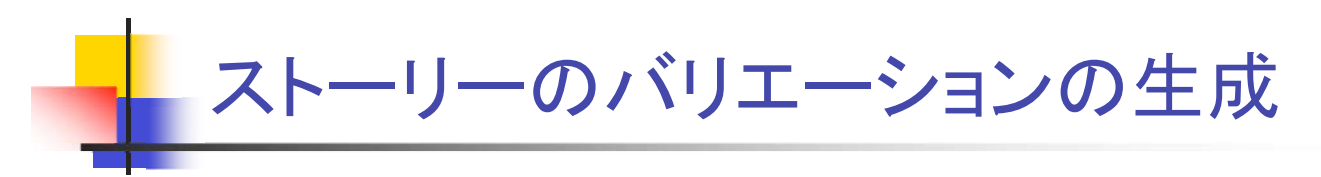

■ セグメントの接続によるストーリー生成

- セグメント間の接続規則の作成は今後の検討事項。
- 既存のストーリーを利用したバリエーション生成
	- 既存のストーリーを利用しつつバリエーション生成。
	- 似たセグメントにおいて別のストーリーに遷移。

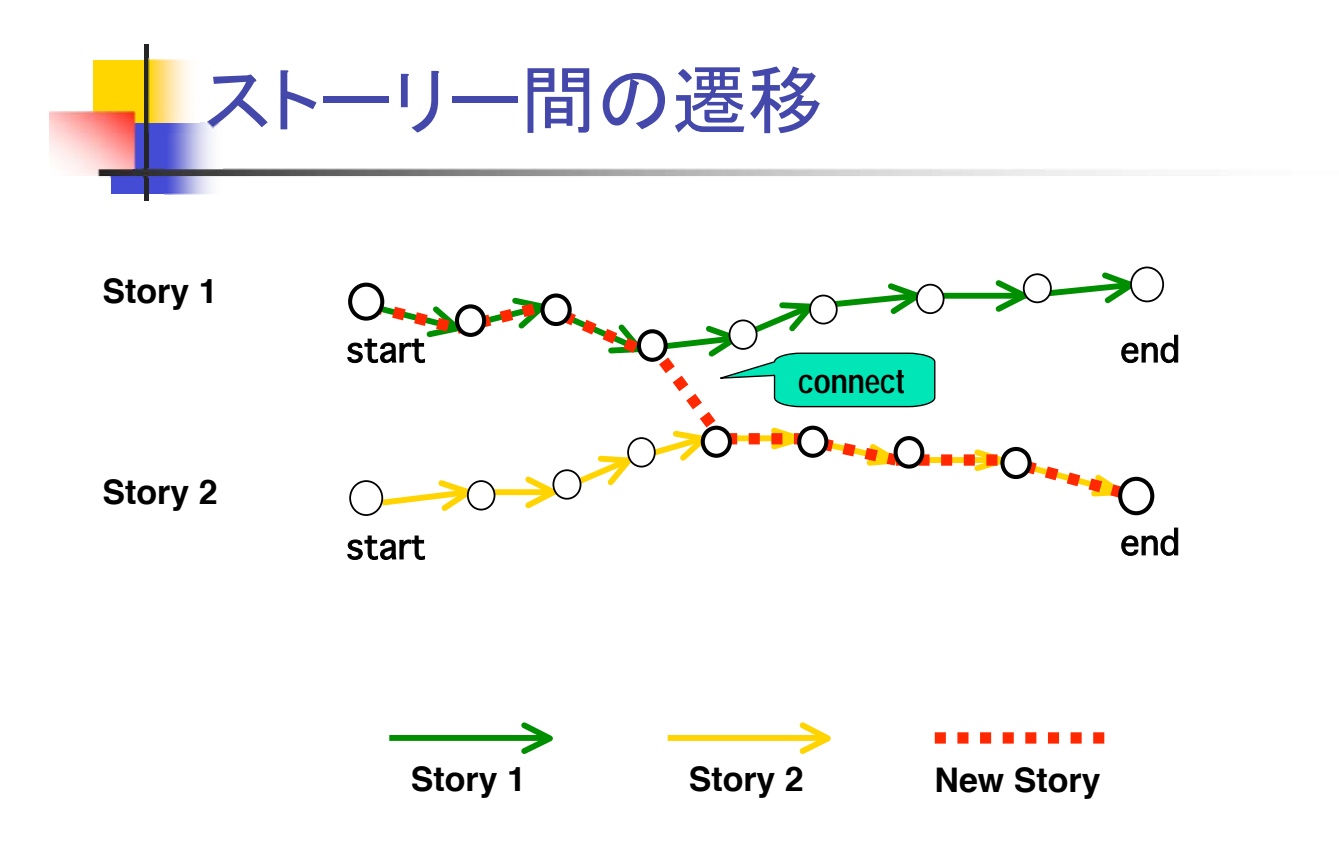

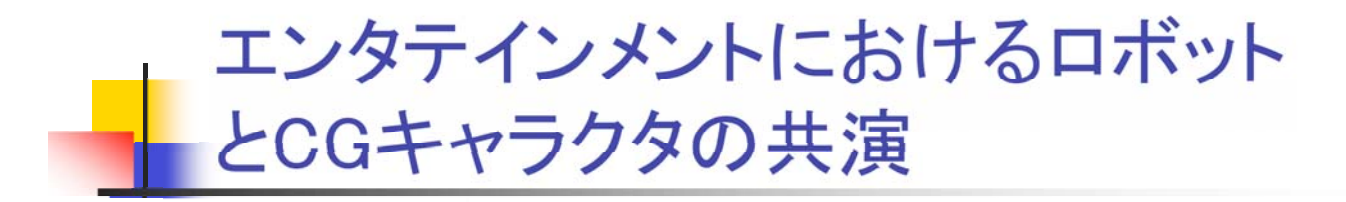

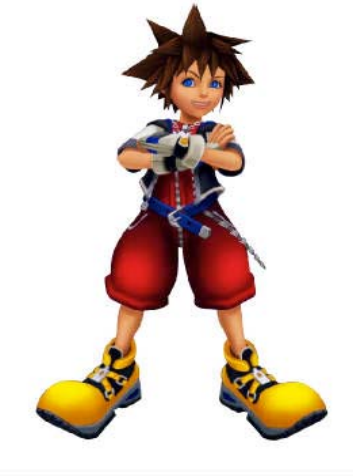

CGキャラクタ

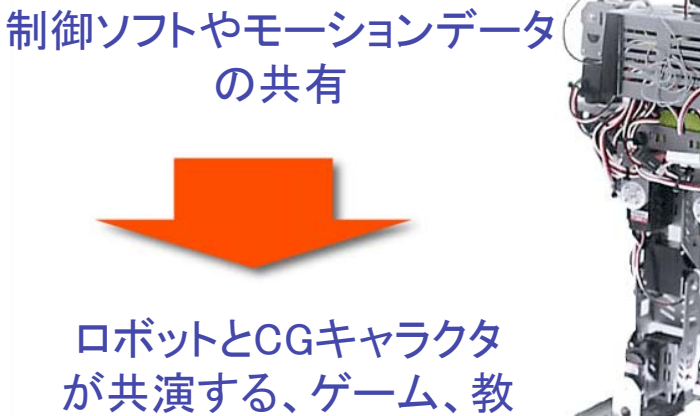

育ソフト等の開発

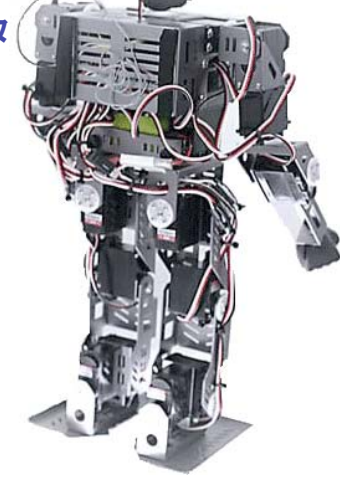

ヒューマノイドロボット

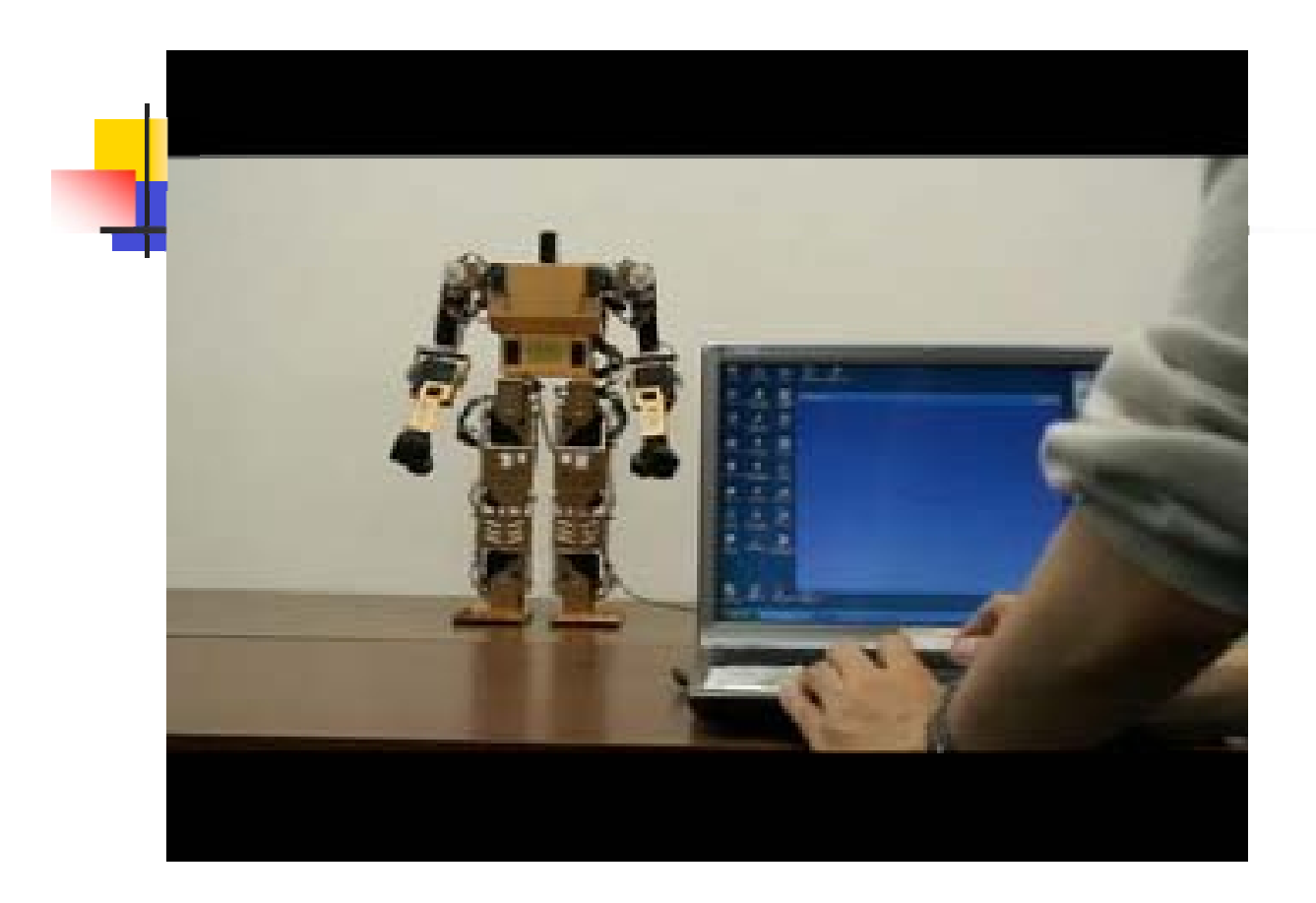

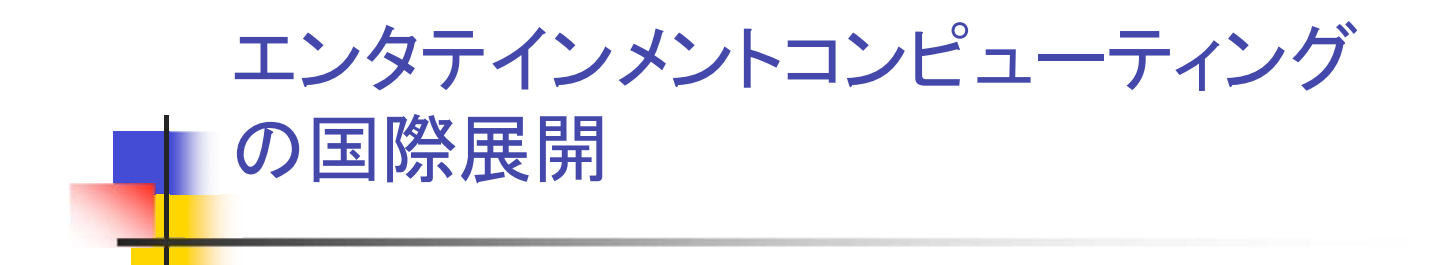

# エンタテインメントコンピューティング の展開

- 国内
	- エンタテインメントコンピューティング関連の研究会 (情報処理学会、VR学会)
	- エンタテインメントコンピューティングのワークショップ

### ■ 海外

- IFIP(国際情報処理連合)の一部門として認知
- 複数の国際会議、ワークショップが開催

# IFIPとエンタテインメント コンピューティング(1)

- **EXA:** IFIP: International Federation on Information Processing
	- 1960年、ユネスコの提案で組織された組織
	- 学会の学会、日本では情報処理学会がメンバ
- IFIPの活動
	- TC(Technical Committee)の活動が中心
	- ITの代表的な分野毎にTCを設置
	- エンタテインメントコンピューティングに関する TCが新 設

# IFIPとエンタテインメント コンピューティング(2)

- 2002年: IFIPI CSG(Specialist Group) on Entertainment Computingを設置
- その後、国際会議の継続的開催等で積極的に 活動
- 2006年:SGからTCに昇格(議長:中津良平、アジ ア圏から唯一の議長)

## **IFIP TC14の構成**

- 幹事団
	- 議長、副議長、秘書、リエゾン
- 国際委員
	- 21カ国、22人の国際委員
- **Norking Group** 
	- 7つのWGが活動中
	- 内2つのWGは日本が議長
		- **Entertainment Robot**
		- Art and Entertainment

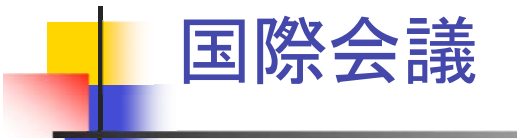

- **ICEC(International Conference on Entertainment** Computing)
- ACE(Advances in Computer Entertainment Technologies)
- **Edutainment**
- DIMEA(Digital Interactive Media in Entertainment and Art)
- その他
	- **AIIDE. TED**

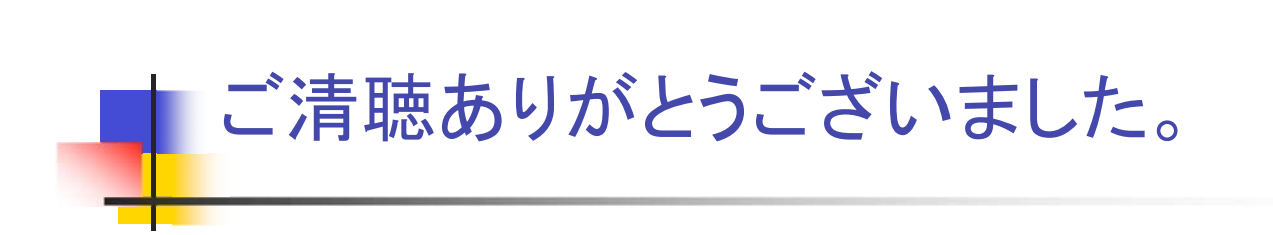